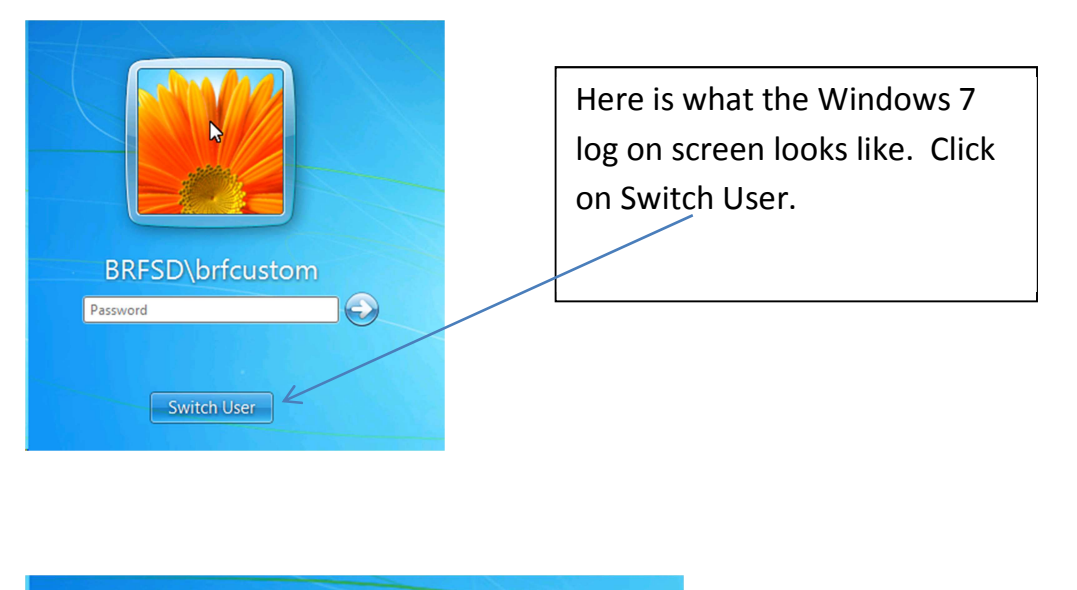

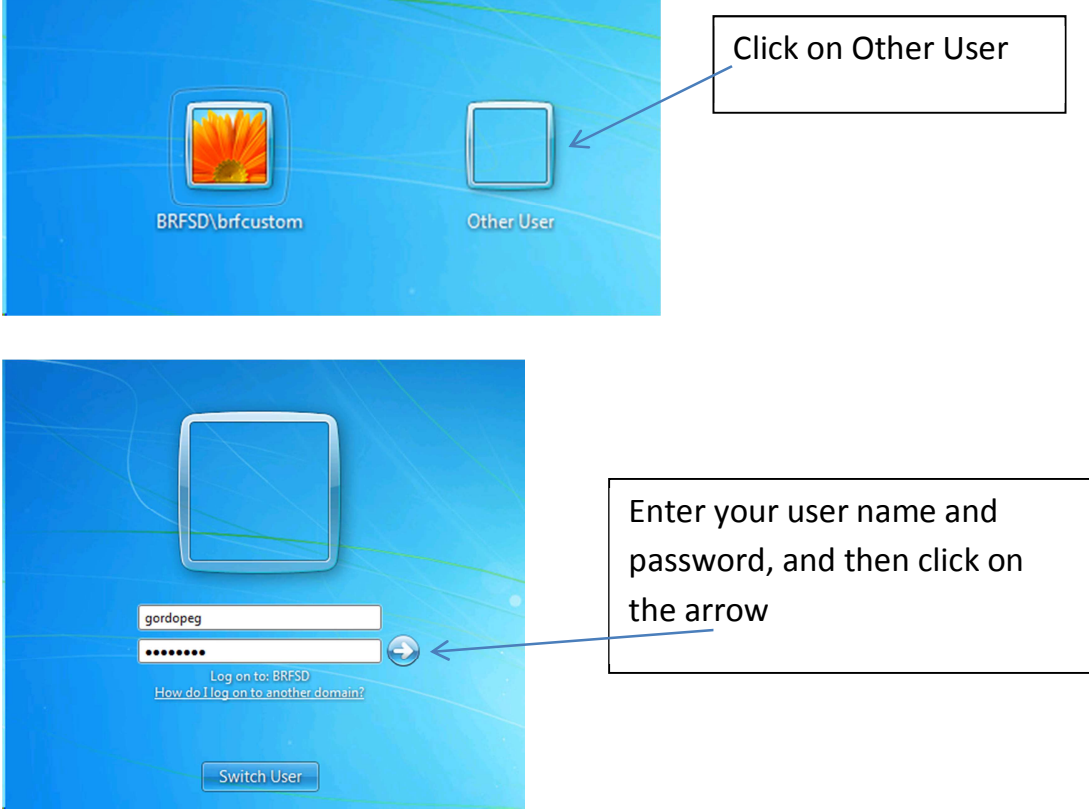

The first time you log in may take a little longer as Windows will build your user profile.